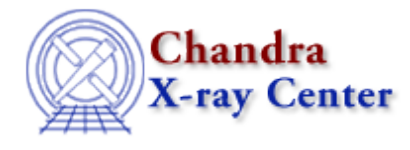

URL[: http://cxc.harvard.edu/ciao3.4/Imag.tm.html](http://cxc.harvard.edu/ciao3.4/Imag.tm.html) Last modified: December 2006

*AHELP for CIAO 3.4* **Imag** Context: slangrtl

*Jump to:* [Description](#page-0-0) [See Also](#page-0-1)

## **Synopsis**

Compute the imaginary part of a number

## **Syntax**

 $i = Image(z)$ 

## <span id="page-0-0"></span>**Description**

The Imag function returns the imaginary part of a number. If its argument is an array, the Imag function will be applied to each element and the result returned as an array.

## <span id="page-0-1"></span>**See Also**

*slangrtl* abs, conj, imag, mul2, real, sign, sqr

The Chandra X−Ray Center (CXC) is operated for NASA by the Smithsonian Astrophysical Observatory. 60 Garden Street, Cambridge, MA 02138 USA. Smithsonian Institution, Copyright © 1998−2006. All rights reserved.

URL: <http://cxc.harvard.edu/ciao3.4/Imag.tm.html> Last modified: December 2006 Ahelp: Imag - CIAO 3.4